### **Citizen Connect and My Rewards Tracy Williams**

### **My Rewards Account**

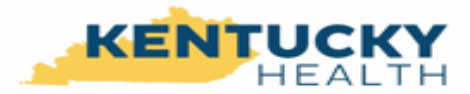

The My Rewards program incentivizes and rewards beneficiaries for completing healthy activities. Potential Kentucky HEALTH beneficiaries may earn My Rewards dollars now.

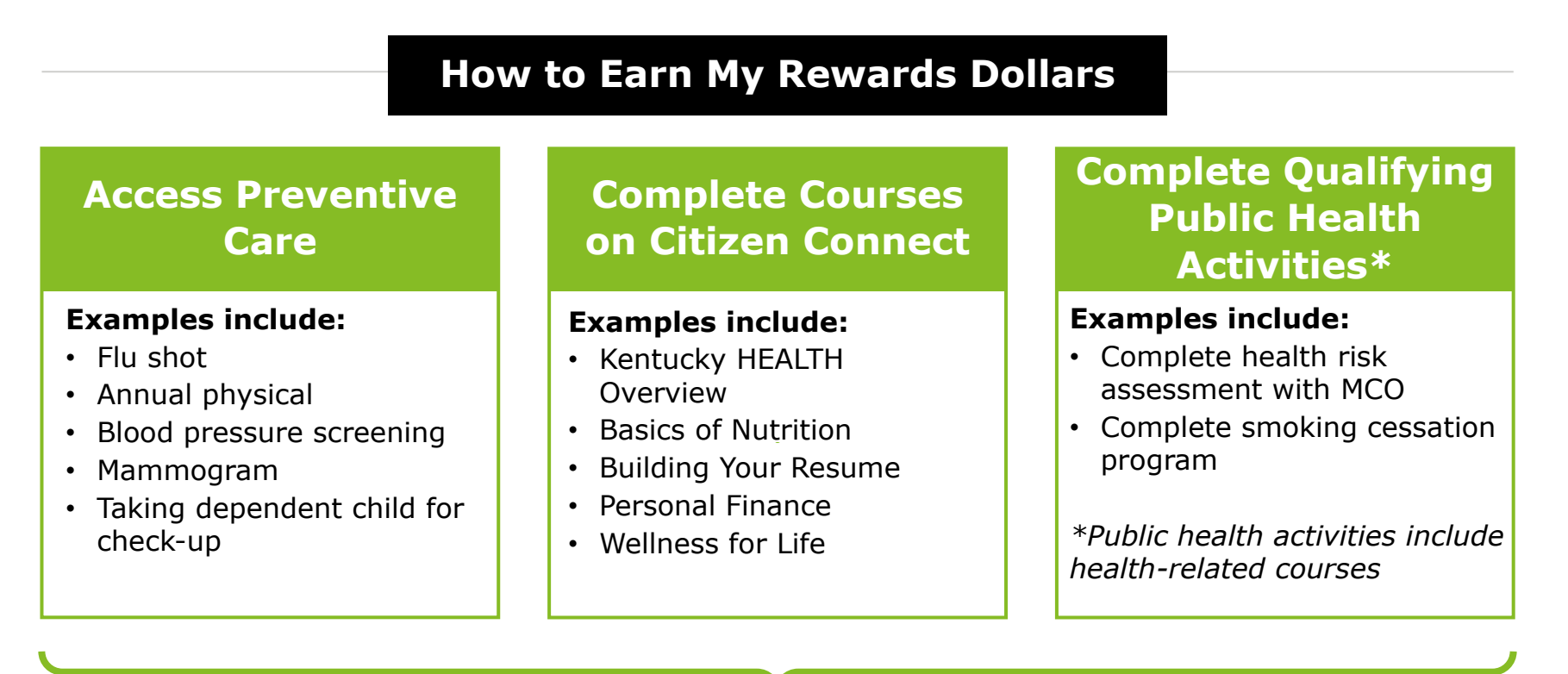

Potential Kentucky HEALTH beneficiaries have earned over

## **\$29 million**

in My Rewards dollars as of October 25, 2018

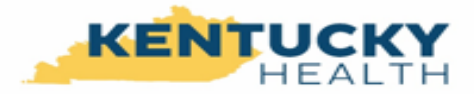

### **Citizen Connect Dashboard**

Citizen Connect provides a platform for beneficiaries to take free, online courses related to health, well-being, and financial **literacy** 

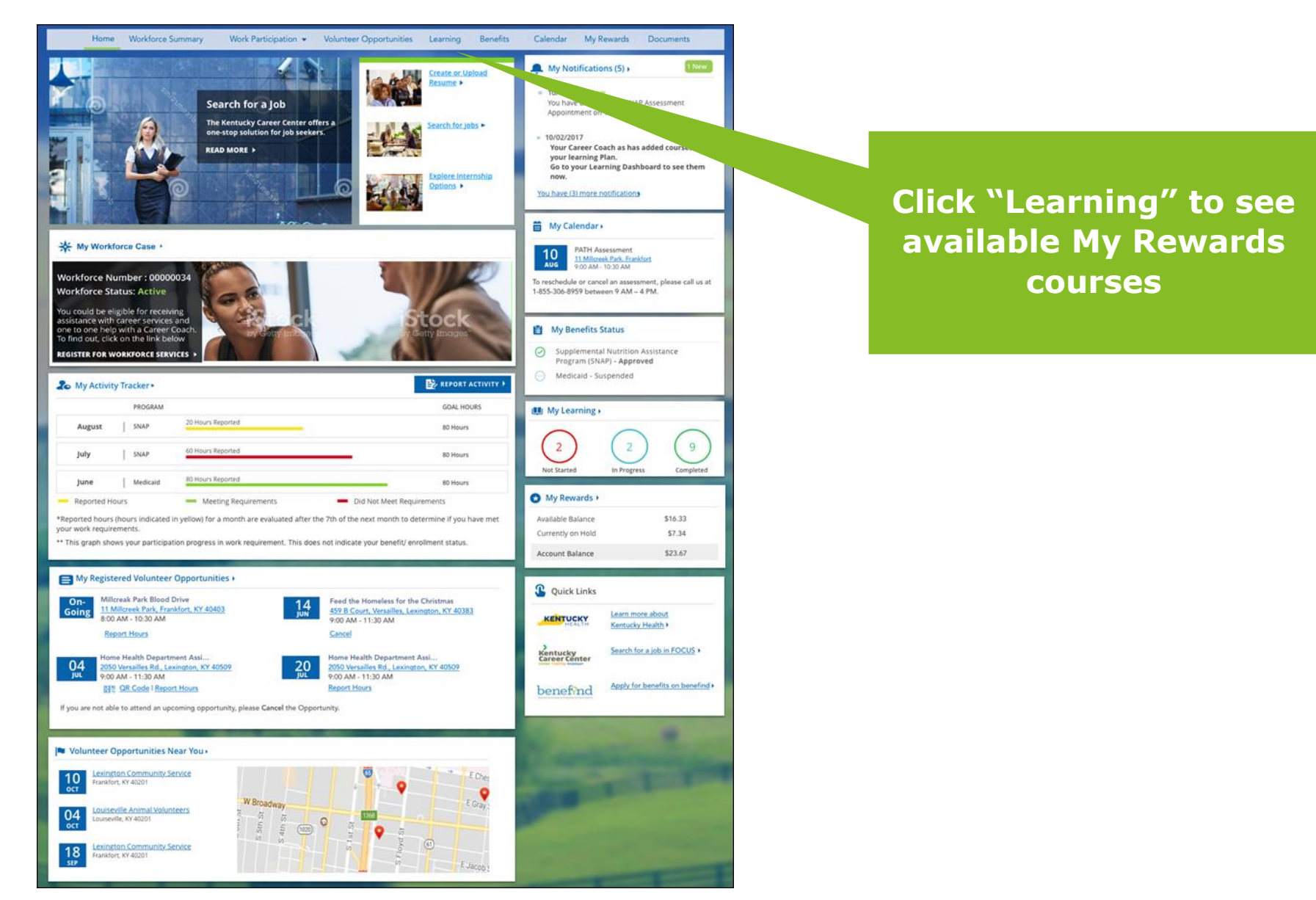

### **Citizen Connect: My Rewards Courses**

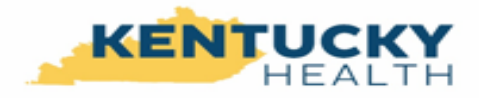

Beneficiaries may search for My Rewards courses in the Catalog section

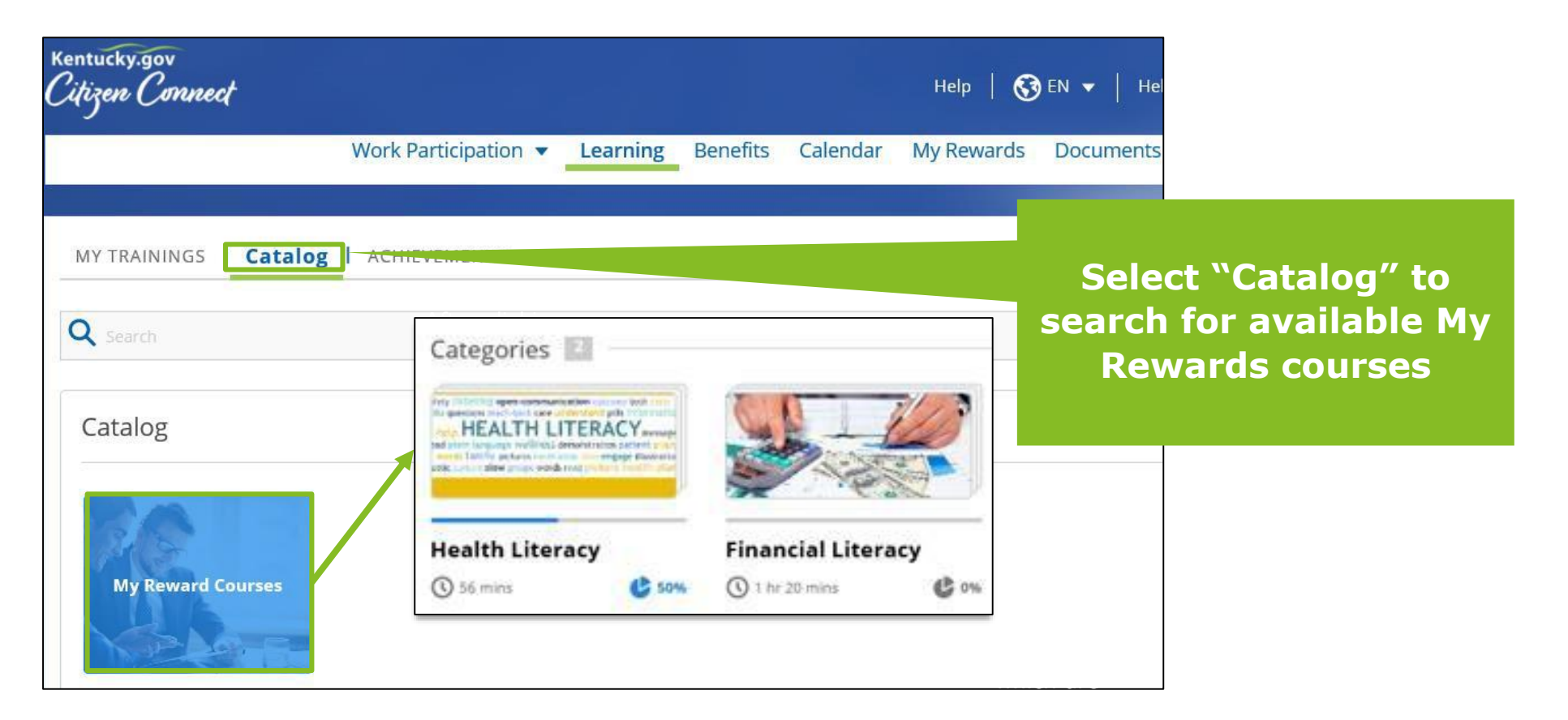

### **CitizenConnect.ky.gov**

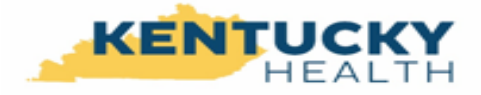

### **Courses on Citizen Connect: English**

- Inside Opioid Addiction
- My Rewards Overview
- Cost Sharing
- PATH Community Engagement
- Deductible Account
- Kentucky HEALTH Overview
- Basics of Nutrition
- Personal Finances
- How To Build A Resume
- Business Essentials Applying For A Job
- Wellness For Life
- Dental: Adults
- Substance Use Disorder
- Notice of Eligibility
- Uncovering and Utilizing Your Talents and **Skills**
- Establishing Self-confidence for Life
- Dental: Babies and Kids
- Dental: Teens and Adolescents
- Pregnancy and Dentistry
- The Interview
	- Communicating At Work

### **Courses on Citizen Connect: Spanish**

- Aviso sobre su cobertura
- Trastorno de Consumo de Sustancias
- Conceptos Básicos de Negocios: Solicitando un Trabajo
- Como elaborar un curriculum
- Información general de mi recompense
- Bienestar para toda la vida
- Descripción general de Kentucky HEALTH Participación Comunitaria PATH
- Resumen de Kentucky HEALTH
- La Cuenta Deducible
- Las Bases de la Nutrición
- Costos Compartidos
- Desarrollar de manera permanente la confianza en uno mismo
- Descubrir y utilizar sus talentos y habilidades
- Dentro de la Adicción a Los Opiáceos
- Dental: Bebés y Niños
- Dental: Jóvenes y Adolescentes

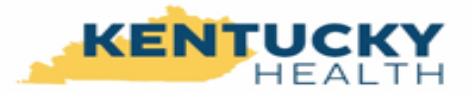

### **Reporting Wellness Activities on Citizen Connect**

Beneficiaries may report wellness activities (like health-related courses) on Citizen Connect

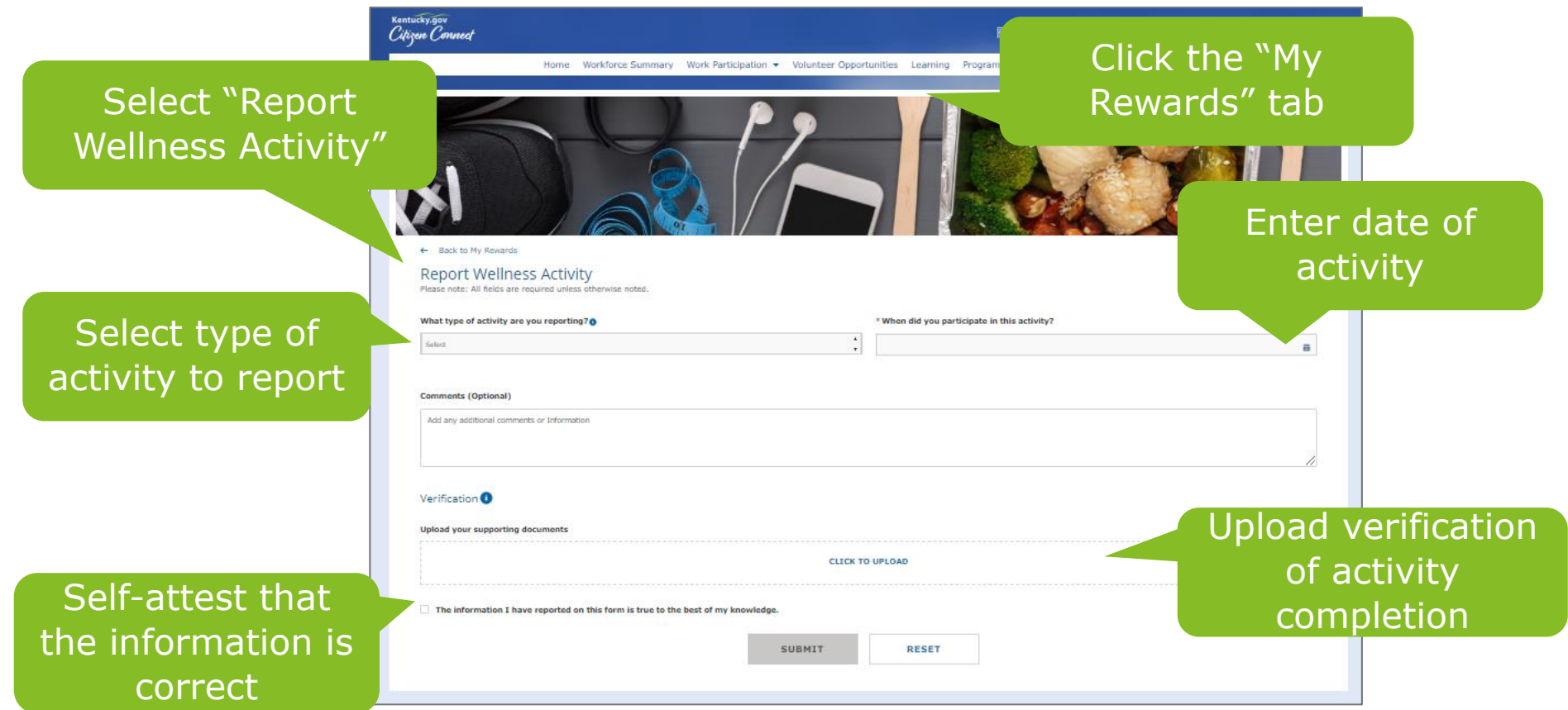

### **Citizen Connect Resources**

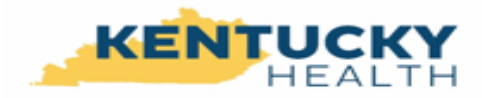

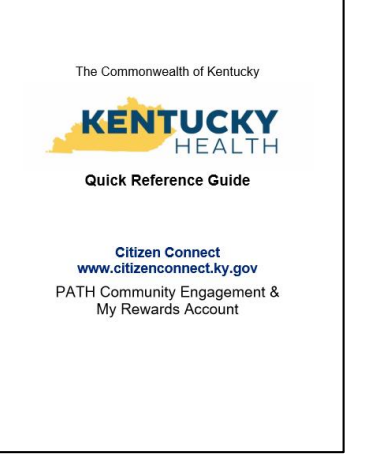

#### **[Citizen Connect Overview Guide](https://kentuckyhealth.ky.gov/SiteCollectionDocuments/R3 QRG_Citizen Connect _062018_1140am.pdf)**

- How to report hours for PATH Community Engagement
- How to Request Good Cause
- How to Search for an opportunity

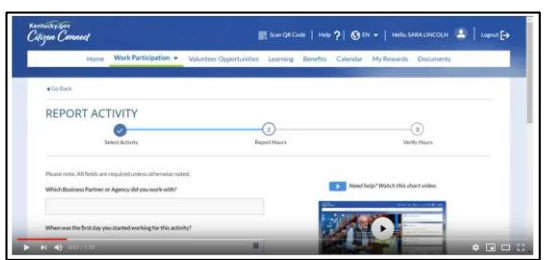

#### **[Video: Citizen Connect -](https://www.youtube.com/watch?v=RLnilhTW-38&feature=youtu.be) Reporting Hours:**

Instructions on how to report PATH Community Engagement hours in Citizen Connect

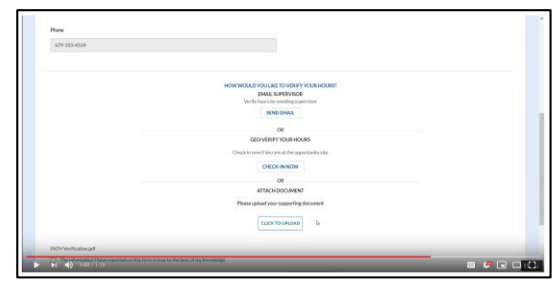

#### **[Video: Citizen Connect -](https://www.youtube.com/watch?v=zAGxlpiILP8&feature=youtu.be) Verifying Hours**:

Instructions on how to verify PATH Community Engagement hours in Citizen Connect

### **Business Connect**

### **How does Business Connect work?**

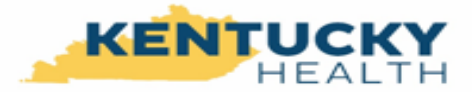

Business Connect is the Commonwealth's online platform for nonprofits and community partners to post opportunities that are available to Kentucky Medicaid recipients

#### **When an organization posts an opportunity in Business Connect...**

#### **What is Business Connect? What is Citizen Connect?**

#### Business Connect is the **online platform for numerous organizations,** including:

- Nonprofits
- Kentucky Career Centers (KCCs)
- For-profit organizations, such as education institutions

Organizations can use Business Connect to **post a variety of opportunities,** including:

- Workshops and health courses
- Training and education opportunities
- Volunteer opportunities
- Job fairs

…and more!

### **…it appears in Citizen Connect, where Kentuckians can sign up!**

#### Citizen Connect is the **online platform for Kentucky Medicaid recipients** looking to:

- Connect to important resources in the community
- Improve their health & well-being
- Participate in a workshop, such as resume building
- Take an education or training course
- Volunteer in the community
- Earn hours towards their PATH Community Engagement requirement

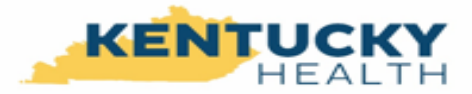

### **Why should organizations use Business Connect?**

Business Connect is an excellent platform for publicizing a variety of opportunities and finding individuals to participate in your organization's events and mission

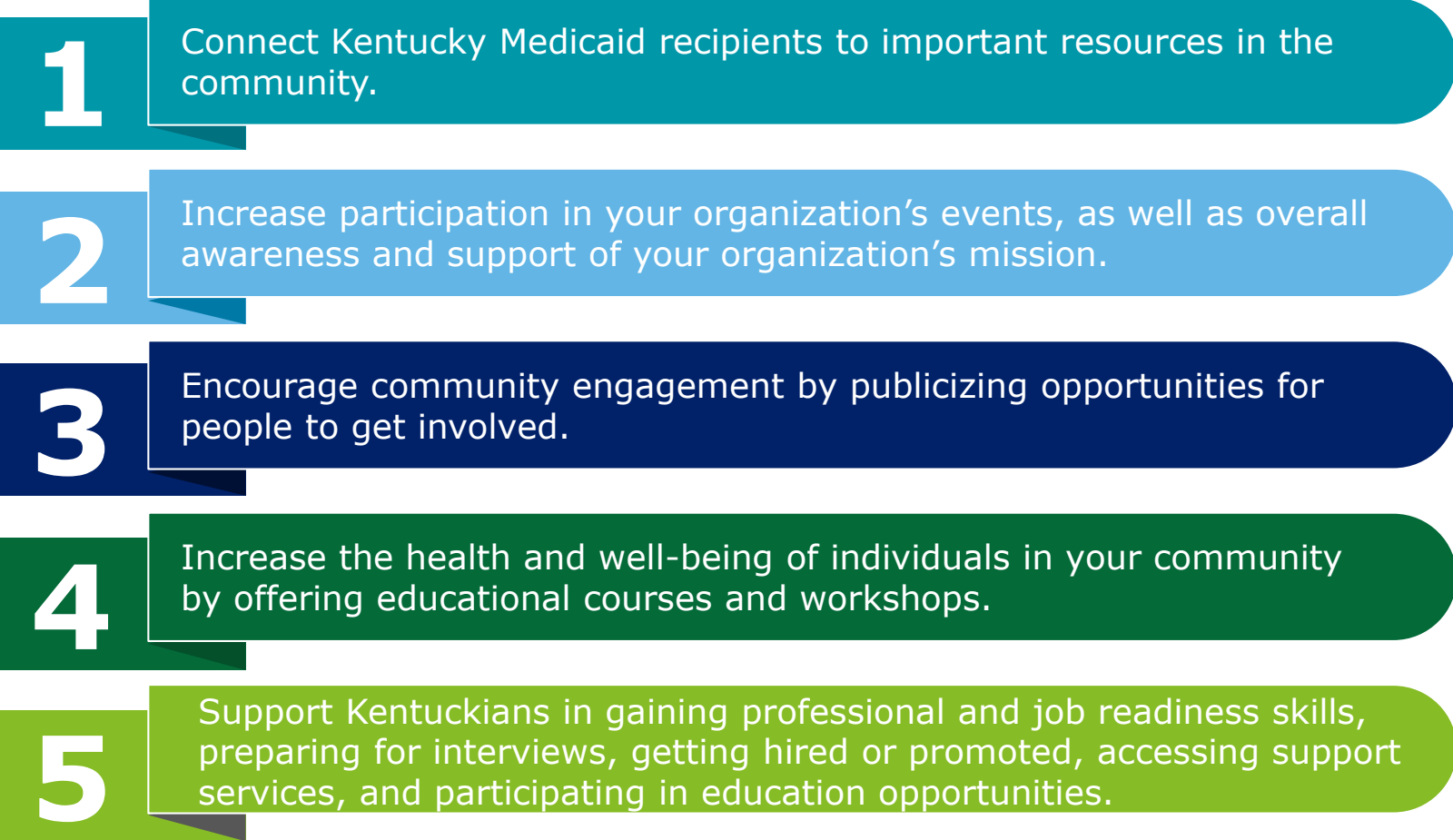

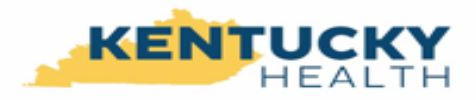

### **Business Connect Case Study: Participating in a health course with Organization A**

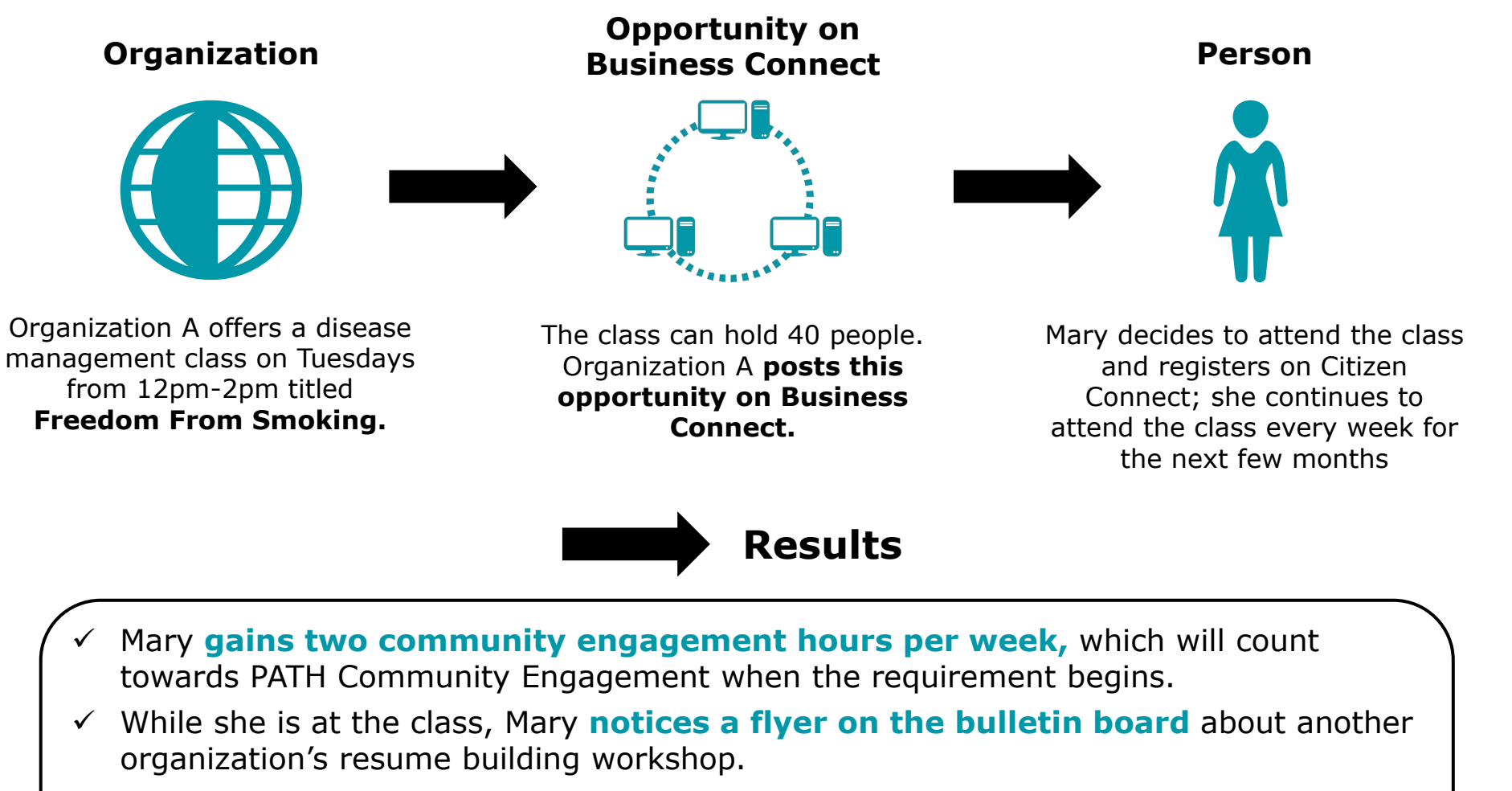

- $\checkmark$  Mary attends the **resume building workshop** a few weeks later.
- Mary uses her new resume to begin **applying for jobs** and even makes an **appointment with a Career Coach** at the local Kentucky Career Center (KCC) for support.

### **Business Connect Resources**

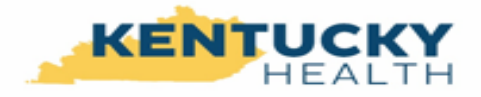

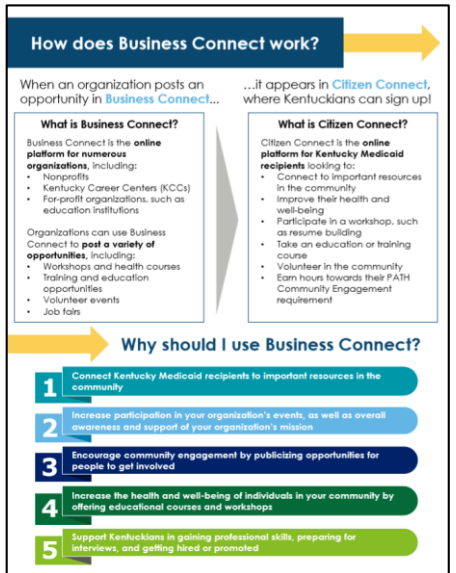

# $\blacktriangleright$   $\blacktriangleright$   $\blacktriangleright$   $\blacktriangleright$   $\blacktriangleright$   $\blacktriangleright$   $\blacktriangleright$  0.02/5.08

#### **[Business Connect-](https://kentuckyhealth.ky.gov/SiteCollectionDocuments/DRAFT_Business Connect_Onboard Now.pdf) Onboard Now!**

Introduction to Business Connect

#### **[Video: Business Connect -](https://www.youtube.com/watch?v=yEzckLsUEVA&feature=youtu.be) Onboarding**

Instructions on how to submit an onboarding application in Business Connect

**■ ● ■ ■ ■ ■** 

#### **[Video: Business Connect -](https://www.youtube.com/watch?v=-JeyiSAMc9o&feature=youtu.be) Create Opportunity**

**Business Connect** 

Instructions on how to create an opportunity in Business Connect

**[Video: Business Connect -](https://www.youtube.com/watch?v=iHnldTGrgvw&feature=youtu.be) Verify Participation** Instructions on how to verify participation

## **Kentucky Online Gateway (KOG)**

### **Kentucky Online Gateway (KOG)**

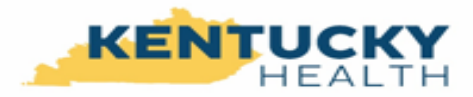

Potential Kentucky HEALTH beneficiaries are encouraged to create a KOG account to manage the services they receive from the Commonwealth

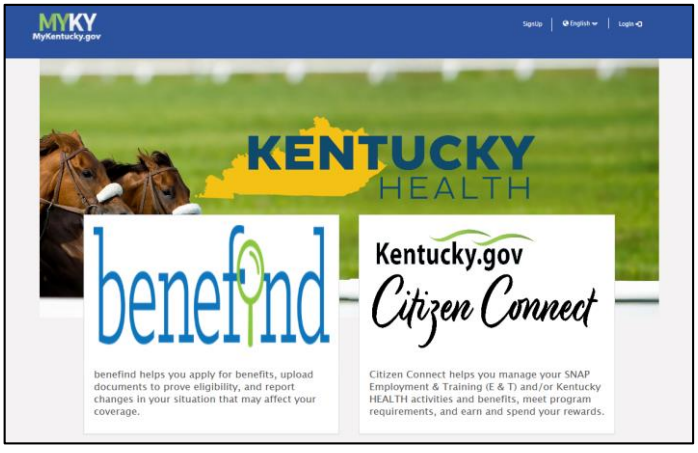

The Kentucky Online Gateway is a **single signon**, **secure way to log in** to websites owned by the Commonwealth of Kentucky, including **Citizen Connect** and **Business Connect**.

### **MyKentucky.gov**

### **Instructions**

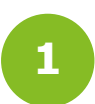

Sign up for a KOG account and complete your profile

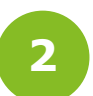

• Activate your KOG account by clicking on the link in the confirmation email

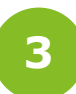

• Verify your account and add security questions

### **Kentucky Online Gateway (KOG) Resources**

Rew User

4. Click Sign Up.

**Log into Citizen Connect New User** 

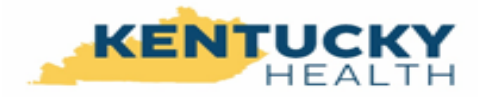

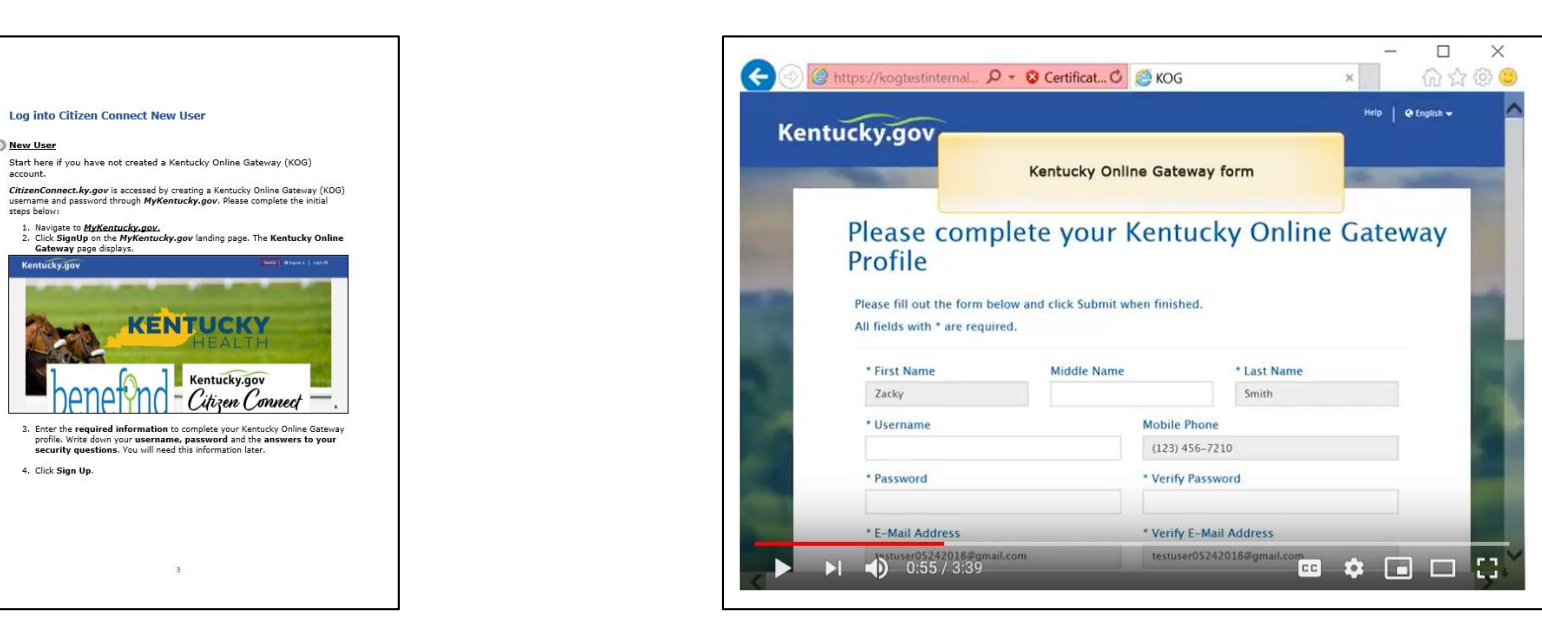

#### **[Quick Reference Guide: Citizen Connect](https://kentuckyhealth.ky.gov/SiteCollectionDocuments/Citizen Connect Guide for Kentucky HEALTH Recipients_07052018.pdf)**

- How to create a KOG account and log in to Citizen Connect (new user)
- How to log in to Citizen Connect (returning user)
- How to report hours for PATH Community Engagement
- How to Request Good Cause
- How to Search for an opportunity

#### **[Video: Kentucky Online Gateway Login](https://www.youtube.com/watch?v=H83MES92hjc&feature=youtu.be)**

- How to create a KOG account (new user)
- How to complete the KOG profile for community partners to use Business Connect

**Questions?**

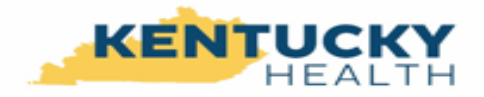

# WIN Career Readiness Joe Paul

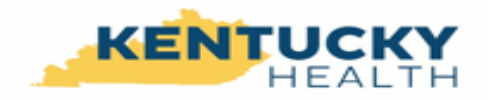

## **Three Modules (1)**

•Workplace Skills Career Readiness

- −Applied Math: "math sense" skills used in everyday workplace settings
- −Locating Information: the ability to use graphics to obtain information and to use information to make graphics.
- −Reading for Information: obtaining information from common workplace documentation – emails, memos, white papers, etc.

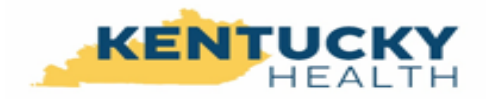

### **Three Modules (2)**

- •College Readiness: Prep for many college entrance exams
	- −Math Skills: Pre-algebra, Algebra, Geometry are higher order math abilities than workplace math skills. These skills are often the gatekeeper to many individuals seeking postsecondary education opportunities.
	- −Language Skills: Reading, Writing and English skills concentrate not only on reading comprehension, but sentence structure and writing skills.

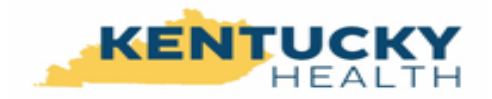

### **Three Modules (3)**

- •Essential Skills
	- −Communicating Effectively
	- −Conveying Professionalism
	- −Promoting Teamwork and Collaboration
	- −Thinking Critically and Problem Solving

What do you do if you have an employee or candidate that has the aptitude, but not the attitude to be their best?

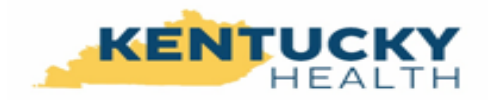

### Proctored Assessments

### •**Essential Skills (KESC)** – one hour

−Examinees must select the best and worst answer from the perspective of the employer

### •**Career Readiness Certification (KCRC)** – three hours

−Examinees take a one hour exam for each of the three Career Readiness disciplines – Applied Math, Locating Information and Reading for Information

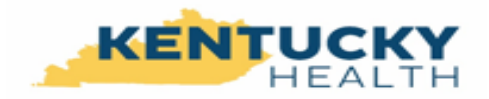

## **www.winlearning.com**

Kentucky Cabinet for Education and Workforce Development is in the middle of year 4 of a 10 year contract with WIN Learning to provide the WIN Career Readiness courseware to any (non  $K - 12$ ) Kentuckian seeking job skills.

Some youth are included with Workforce Innovation and Opportunity Act opportunities for training.

**Questions?**

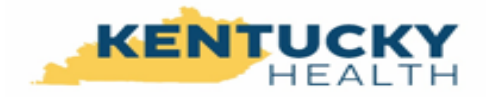

# **Focus Career and Focus Explorer** Ben Mentzer

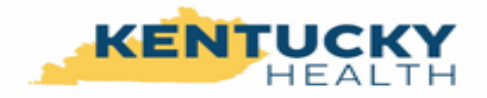

## **Focus Career Overview**

- What is it?
- Who uses it?
- How simple is it to use?

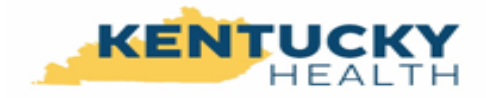

# **Focus Career Highlights**

- Resume builder
- Automated job matching
- Career exploration

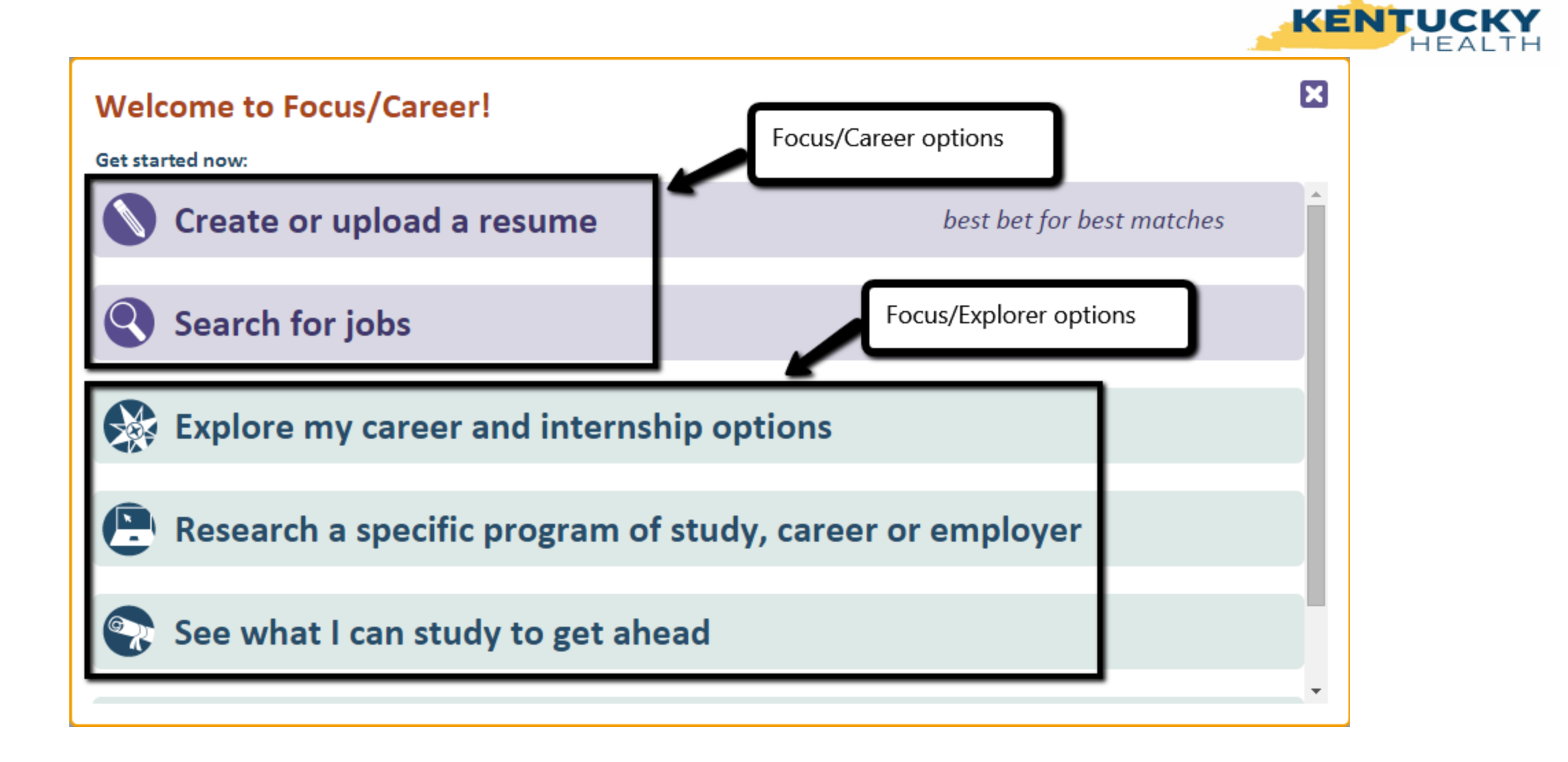

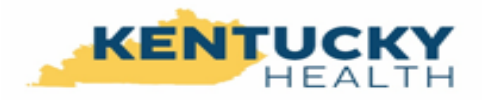

## **Resume Builder**

- Build a resume from scratch using employer-friendly language
- Upload or copy/paste an existing resume
- Work history interview highlights skills
- Add-in sections to showcase non-work history skills and experience
- Multiple resume formats
- Download/print/email resume once completed

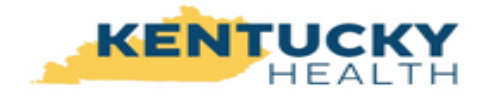

## **Resume Builder**

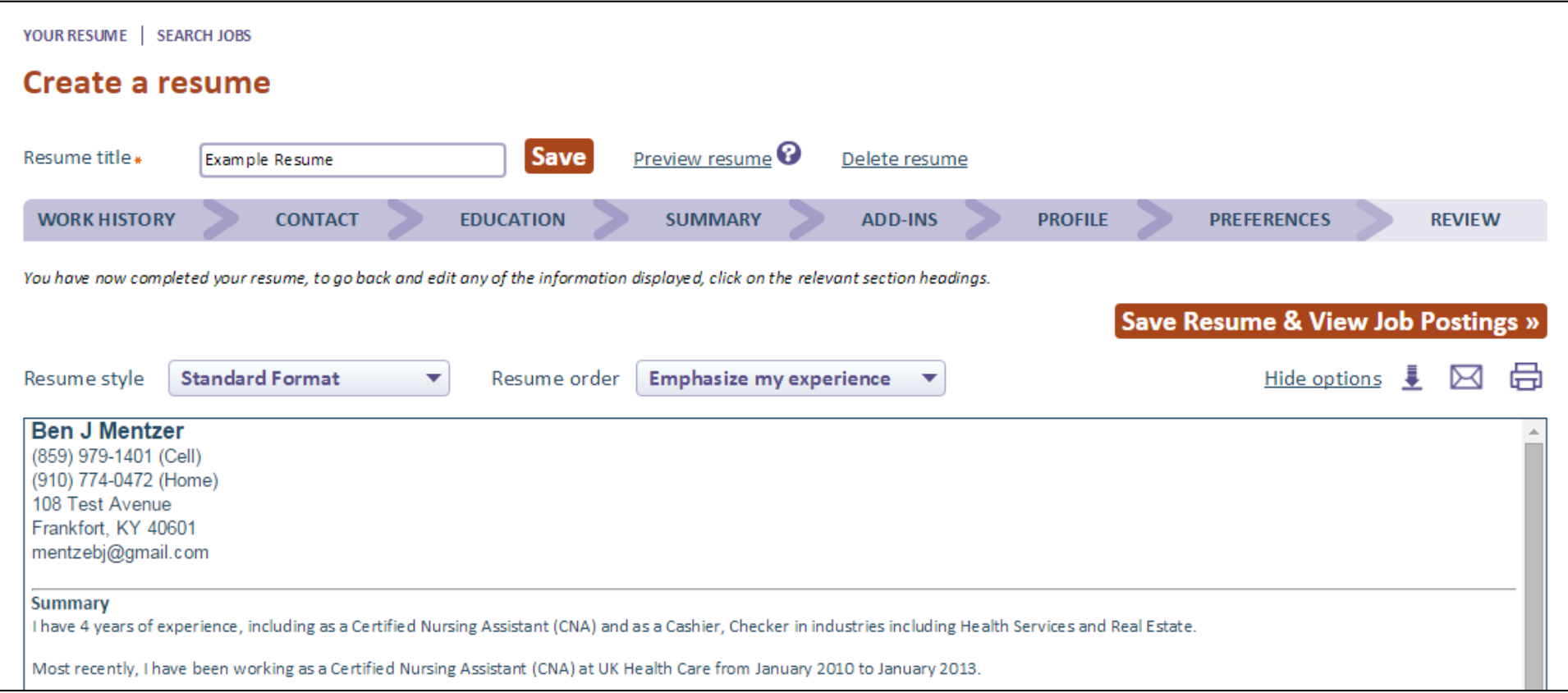

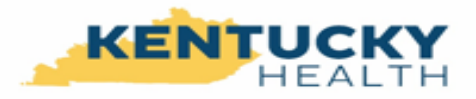

# **Automated Job Matching**

- Job seeker is matched to jobs using Burning Glass proprietary skill matching technology
- Resume to job order match is given a rating from 1 to 5 stars
- Job seeker can set up automatic email alerts when a new match is made
- Veteran priority alerts sent 24 hours in advance of any other alerts

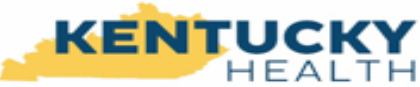

## **Automated Job Matching**

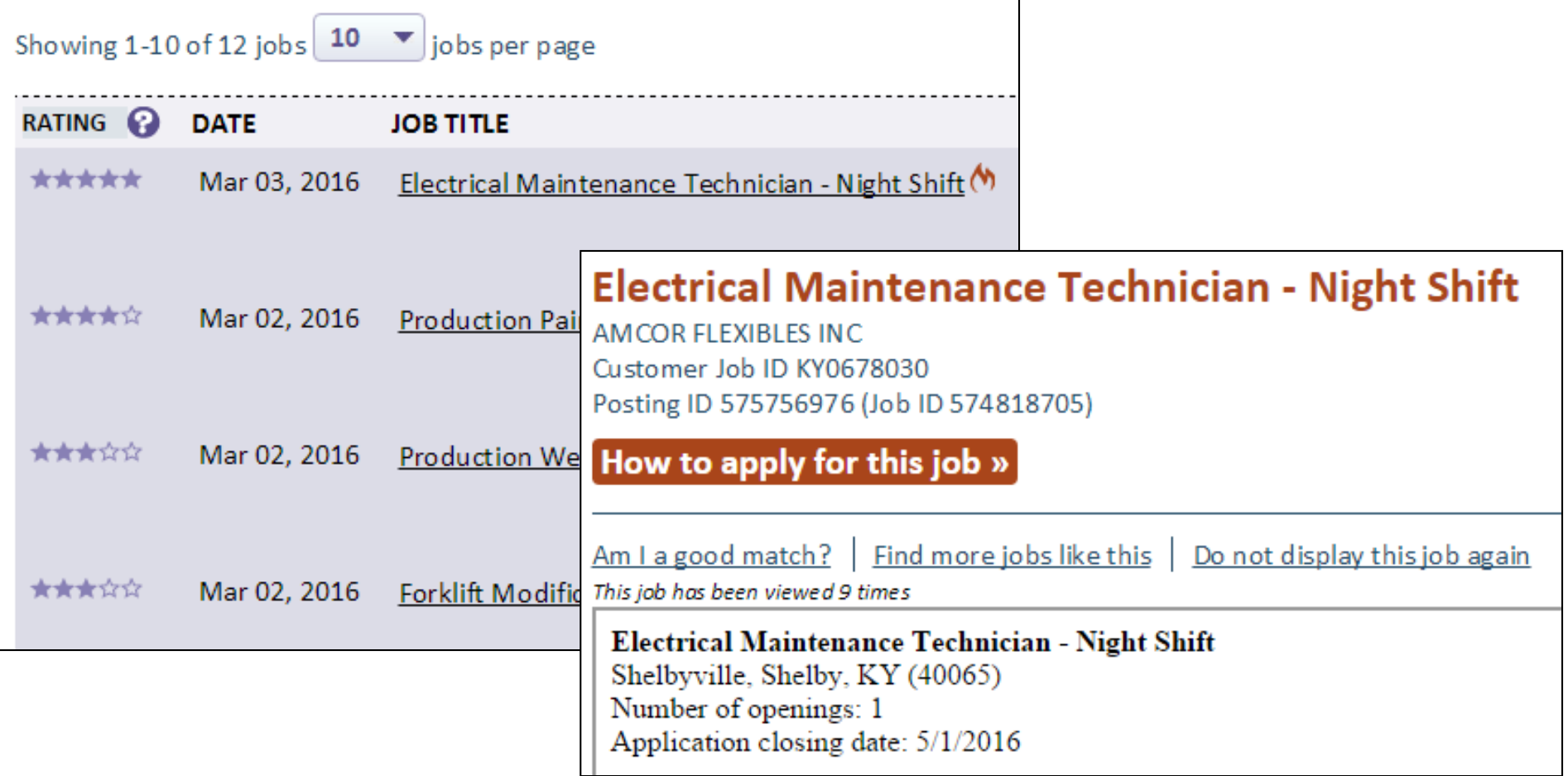

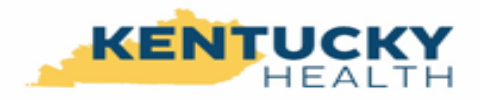

# **Career Exploration**

- Focus Explorer: a new on-line career counseling tool
- Individuals can discover in-demand skills, certifications, educations, jobs, career moves, and more
- Information delivered in a user-friendly format
- Easy to navigate menus and displays
- Bookmarks for saving specific search results for later use

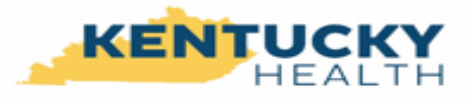

# **Skills Gap Analysis**

### 5 Potential gaps

Based on the gaps we found between your skills and experience and the skills and experience of possible next steps for you:

### **Skills**

Additional training in these skills:

- Machining
- Welding
- Planning
- Problem Solving
- Computer Skills

#### **Education**

- Building/Property Maintenance
	- <sup>o</sup> Certificate
	- <sup>o</sup> Associate
- Electrical/Electronics Maintenance and Repair Technology
	- <sup>o</sup> Certificate
	- <sup>o</sup> Associate
- Heating, Air Conditioning, Ventilation and Refrigeration Tech
	- <sup>o</sup> Certificate
	- <sup>o</sup> Associate
- Industrial/Mechanical Engineering Technology
	- <sup>o</sup> Certificate
	- <sup>o</sup> Associate

If you have the skills identified as gaps, please update your resume.

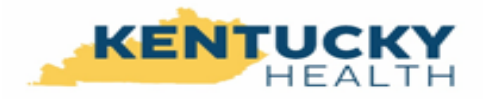

## **Focus Explorer**

**Explore my career and internship options** 

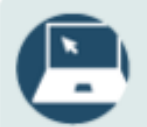

Research a specific program of study, career or employer

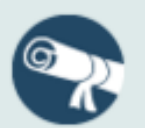

See what I can study to get ahead

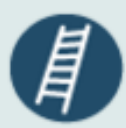

See where my experience can take me

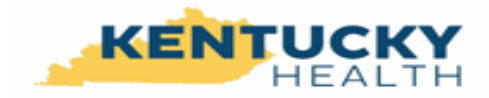

## **Focus Explorer**

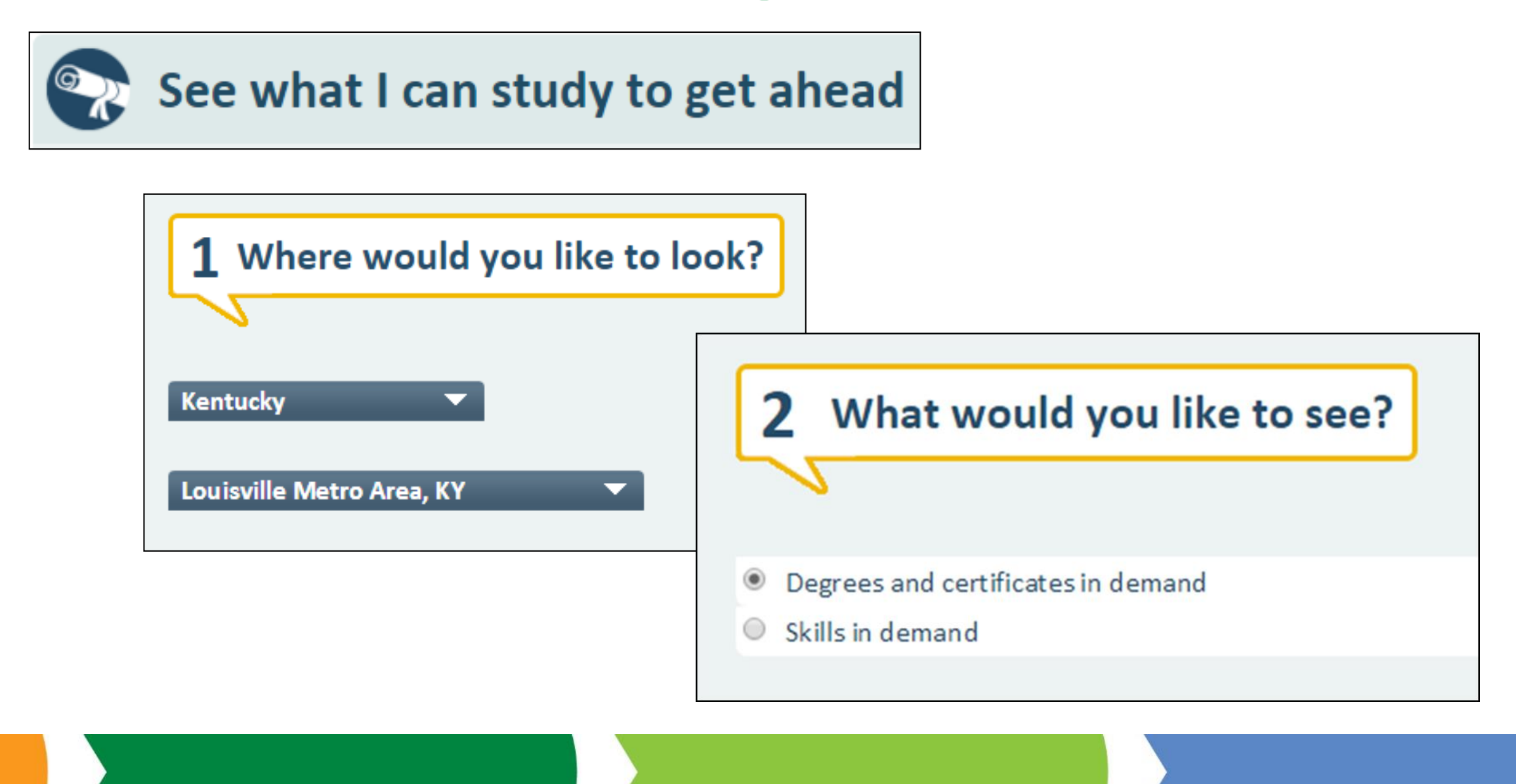

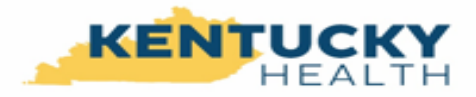

# **Focus Explorer**

----

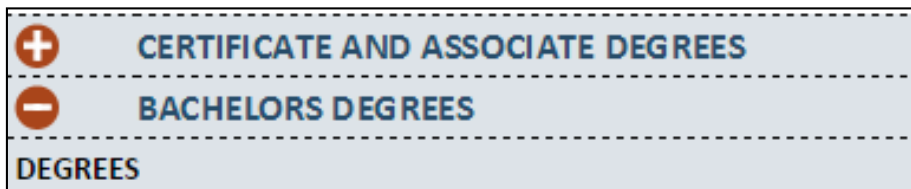

- 1. Business Administration and Management
- 2. Management Information Systems and Service
- 3. Computer Science and Information Technology
- 4. Computer Engineering
- 5. Registered Nursing/Registered Nurse

### **Bachelor's Degree - Business Administration and**

Filters: Louisville Metro Area, KY

1 Hiring demand for the last 12 months

Specific to your program of study May be related to your studies

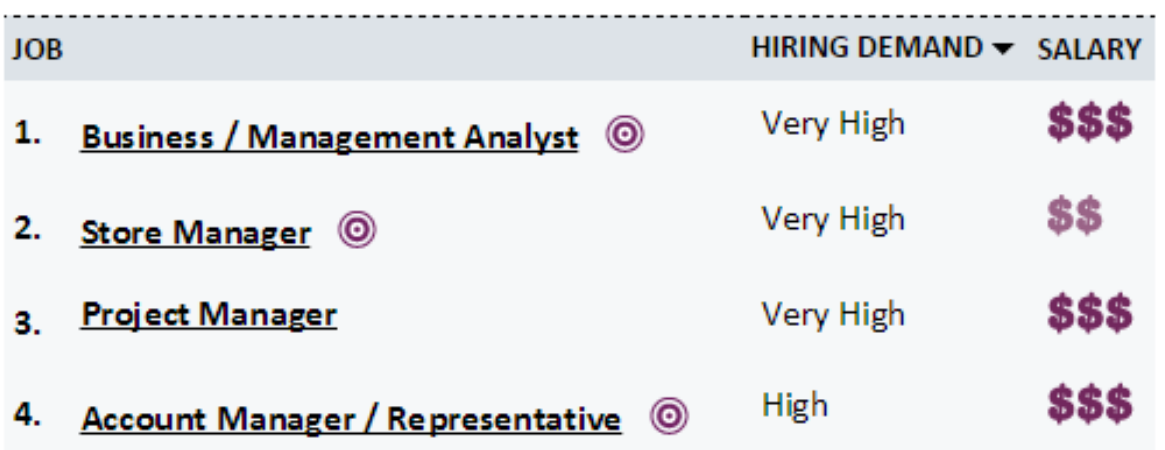

**Questions?**

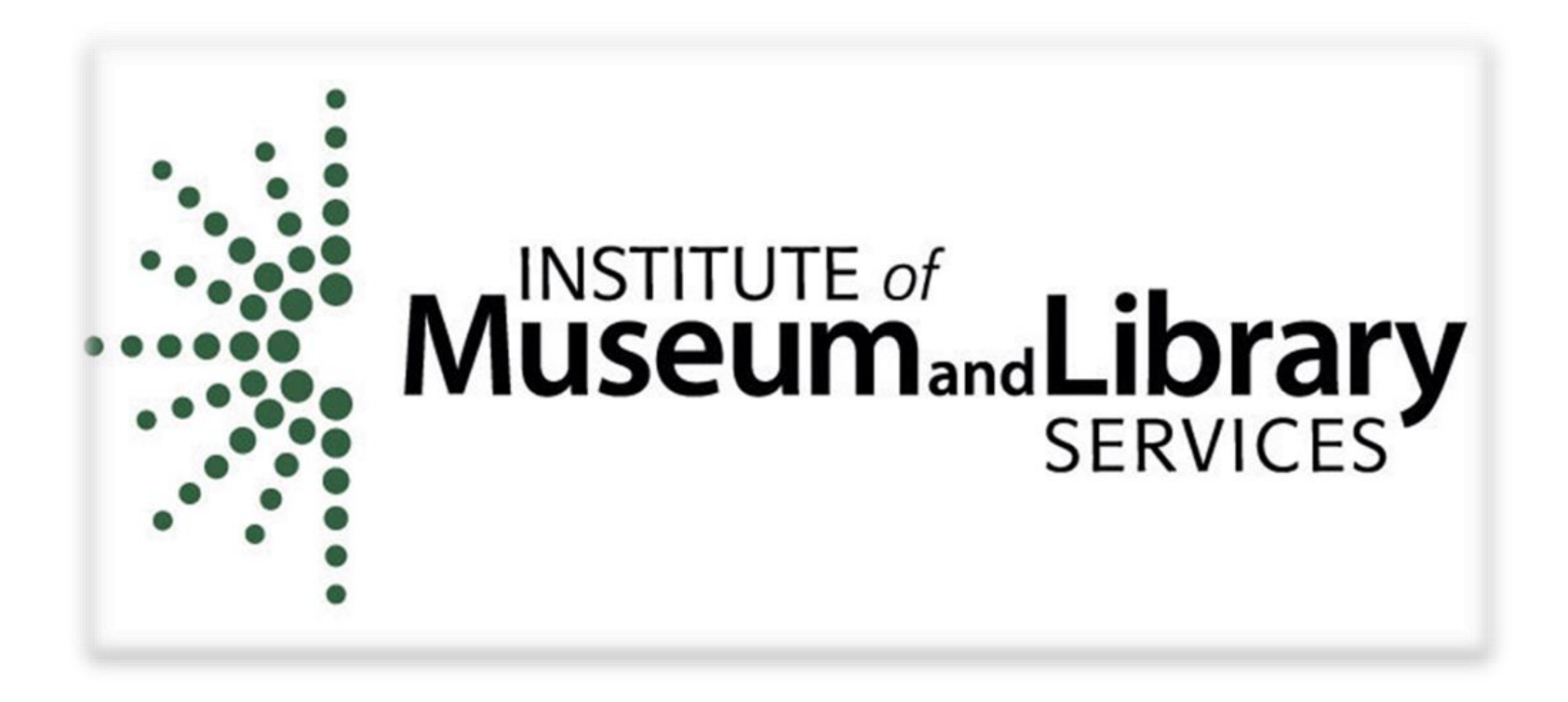

### **Thank you to the Institute of Museum and Library Services (IMLS) for sponsorship of this webinar.**

## **Follow KDLA on Social Media!**

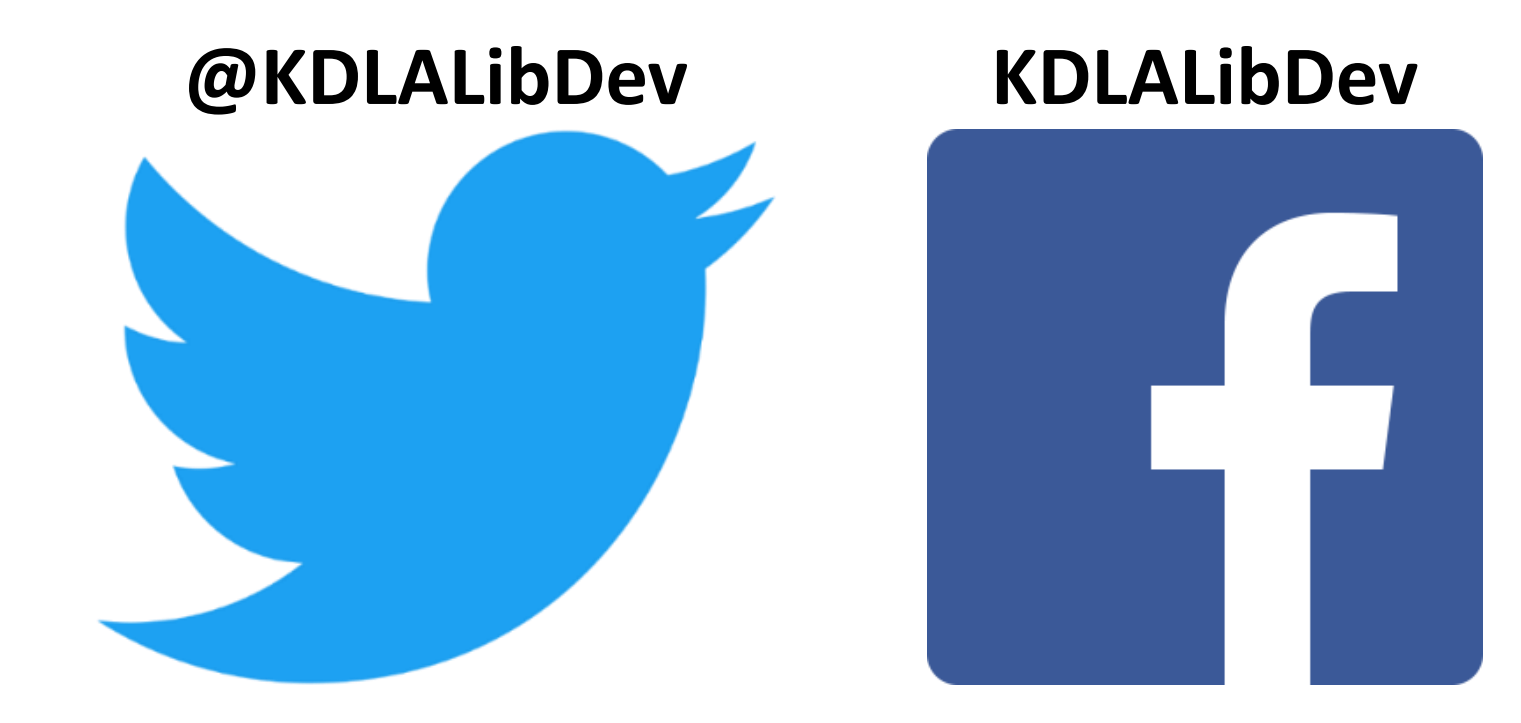

### **SAVE THE DATE**

Register for these and more on the [KDLA CE Events Calendar](https://kdla.ky.gov/librarians/staffdevelopment/Pages/ContinuingEducationCalendar.aspx)

### **KYVL's Masterfile Premier**

Tuesday, January 15, 2:00-3:00 pm ET (1:00-2:00 pm CT)

**Rethinking Summer Reading: Our Journey from Ordinary to Outstanding**

Wednesday, January 16, 1:00-2:00 pm ET (12:00-1:00 pm CT)

### **Summer Reading in Rural Libraries**

Wednesday, January 23, 1:00-2:00 pm ET (12:00-1:00 pm CT)

### **Oh, the Places You'll Go!: Travel RA**

Thursday, January 24, 2:00-3:00 pm ET (1:00-2:00 pm CT)

**Stronger Together: Developing School & Library Partnerships**

Wednesday, January 30, 1:00-2:00 pm ET (12:00-1:00 pm CT)

More webinars are available on our **Archived Webinars** page:

<https://kdla.ky.gov/librarians/staffdevelopment/kdlaarchivedwebinars/Pages/default.aspx>

# **Thank you for attending!**

**[KDLA CE Events Calendar](https://kdla.ky.gov/librarians/staffdevelopment/Pages/ContinuingEducationCalendar.aspx)**

**[KDLA Archived Webinars](https://kdla.ky.gov/librarians/staffdevelopment/kdlaarchivedwebinars/Pages/default.aspx)**

**[Certification Program](https://kdla.ky.gov/librarians/staffdevelopment/Pages/certification.aspx)**

**[KDLA.Certification@ky.gov](mailto:KDLA.Certification@ky.gov)**